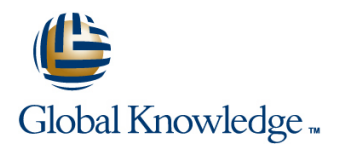

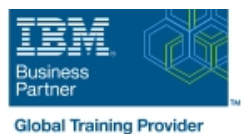

# **IBM Workload Scheduler 9.4 Administration**

**Duration: 2 Days Course Code: TX318G**

#### Overview:

This course teaches the administrative functions necessary to plan, install, configure, maintain, and troubleshoot an IBM Workload Scheduler 9.4 network. This course includes an in-depth look at designing an IBM Workload Scheduler network architecture, background processes in Workload Scheduler, workstation and network configuration options, workload production cycle and processing, effective use of Workload Scheduler security, and techniques for Identifying and resolving common problems. Hands-on lab exercises include planning a network, defining workstations and domains, and installing and configuring Workload Scheduler components.

#### Target Audience:

New IBM Workload Scheduler administrators who seek proficiency in Workload Scheduler 9.4. Existing administrators, installers, and support personnel who are converting software from previous versions to Workload Scheduler 9.4. Anyone needing detailed guidance on designing Workload Scheduler networks, managing background process, security, configuration, and backups.

#### Objectives:

- **Describe the workstations** Customize how jobs run **Customize how jobs run**
- 
- **Plan a Workload Scheduler network for your organization**
- Install and configure the components
- **Upgrade a workstation to the latest version**
- 
- Describe the components and their interactions Manage how users are authenticated and authorized to use Workload Scheduler
	- Demonstrate the daily planning functions
	- Diagnose and troubleshoot problems with Workload Scheduler

#### Prerequisites:

Before taking this course, make sure that you can use a web browser and the UNIX or Linux shell to run basic commands and browse the file system.

## Content:

Introducing IBM Workload Scheduler 9.2 Upgrading Workload Scheduler Securing Workload Scheduler Administration

- Using dynamic batch computing Performing an upgrade Performing and Definition Configuring authentication
- **IBM Workload Automation configurations** Performing ongoing maintenance **Configuring Dynamic Workload Console**
- **Norkload Scheduler architecture** roles and the control of the control of the control of the control of the control of the control of the control of the control of the control of the control of the control of the control o
- Workload Scheduler agents and Managing the production cycle Configuring user authorization workstations
- **Using the Dynamic Workload Console Production and preproduction plans** Finding and repairing problems
- $\blacksquare$  Getting started with the command-line interfaces **Running agent processes** Built-in troubleshooting features

implementation **If the Using the console manager If Using the console manager** 

- **Planning the Workload Scheduler** architecture
- Creating workstation and domain definitions
- **Workload Scheduler networks**
- **Preparing a database**
- **Checking hardware and software** prerequisites
- **IBM Workload Automation users**

Installing and configuring Workload Scheduler

- **Preparing for the installation**
- **Choosing an installation method**
- **Configuring Workload Scheduler**

### Further Information:

For More information, or to book your course, please call us on Head Office 01189 123456 / Northern Office 0113 242 5931

info@globalknowledge.co.uk

[www.globalknowledge.com/en-gb/](http://www.globalknowledge.com/en-gb/)

Global Knowledge, Mulberry Business Park, Fishponds Road, Wokingham Berkshire RG41 2GY UK

- 
- 
- 

- Planning the Workload Scheduler Workload Scheduler agent processes Finding log files
	-
	- $\blacksquare$  Configuring the job environment

- **Planning and preparing the upgrade** Providing specific access
	-
	-
	-

- 
- $\blacksquare$  Checking workstation status
-